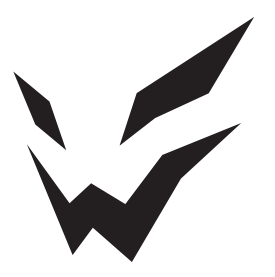

# **ARDOR GAMING**

ПАЙДАЛАНУ БОЙЫНША НҰСҚАУЛЫҚ

# **Сымсыз тінтуір ARDOR GAMING Ravage**

### **Пайдалану бойынша нұсқаулық**

Сымсыз тінтуір — бұл курсорды басқаруға және компьютерге әртүрлі командалар беруге арналған құрылғы.

#### **Техникалық сипаттамалары**

- Үлгісі: ARDW-RVG3325-BK
- Сауда белгісі: ARDOR GAMING
- Оптикалық жарықдиодты сенсор: PMW3325
- Батареяның сыйымдылығы: 500 мА·сағ
- DPI режимдері: 400 / 800 / 1200 / 2400 / 3200 / 5000 (макс. 10 000)DPI
- Жеделдету: 20 G
- Дауыс беру жиілігі: 125 / 250 / 500 / 1000 Гц
- Ауыстырып-қосқыштар: Huano, 20 миллионға дейін басу
- Артқы жарық: RGB
- Өндіріс материалы: пластик
- Қосылу интерфейсі: USB; 2.4G
- Сымсыз стандарт: IEEE 802.15.4
- Сымсыз жиілік диапазоны: 2403–2480 МГц
- Таратқыш қуаты: 0 дБм
- Кәбіл: 1,8 м
- Тінтуір өлшемі:  $125 \times 72 \times 40$  мм
- Салмағы: 88 ± 5г

#### **Жинақталым**

Құрылғы, пайдалану бойынша нұсқаулық, USB Type-C кәбілі, зарядтау қондырғысы, ауыстырылатын тефлон аяқтары.

# **Тінтуірді қосу**

- 1. Жинақпен бірге келетін USB тінтуірінің сигнал қабылдағышын алыңыз.
- 2. Қабылдағышты компьютердегі USB портына қосыңыз.
- 3. Тінтуірдің астыңғы жағындағы қосқышты тиісті орынға жылжыту арқылы қосыңыз.
- 4. Орнату шебері операциясының аяқталуын күтіңіз компьютердегі жабдықтар..
- 5. Тінтуір пайдалануға дайын.

## **DPI параметрі және дисплей**

- 1. DPI деңгейлері: 400 / 800 / 1200 / 2400 / 3200 / 5000.
- 2. DPI деңгейін дәйекті түрде өзгерту үшін тінтуірдің жоғарғы жағындағы «DPI» түймесін басыңыз.
- 3. Тінтуір дөңгелегінің артқы жарық түсі ағымдағы DPI деңгейін көрсетеді:
	- 400 DPI: қызыл түс
	- 800 DPI: көк түс
	- $\bullet$  1200 DPI: жасыл түс
	- 2400 DPI: сары түс
	- $\bullet$  3200 DPI: көгіллір түс
	- $\bullet$  5000 DPI: кулгін тус

# **Ескерту**

- DPI-ді бағдарламалық құрал арқылы да реттеуге болады, ең үлкен DPI деңгейі — 10 000.
- Артқы жарықты бағдарламалық құрал арқылы реттеуге немесе өшіруге болады. Бағдарламалық құралды www.dnsshop.ru веб-сайтында, өнім бетінде жүктеп алуға болады.

# **Дауыс беру жиілігі**

125 / 250 / 500 / 1000 Гц, бағдарламалық құрал арқылы конфигурациялауға болады. Әдепкі мән 500 Гц.

### **Қуатты қосу**

- 1. «ON» күйі: тінтуір қосулы, артқы жарық қосулы.
- 2. «OFF» күйі: тінтуір өшірулі, артқы жарық өшірулі.

#### **Сымды және сымсыз режимдер**

- 1. Сымды және сымсыз режимдер автоматты түрде іске қосылады. Сымсыз сигнал қабылдағышты компьютерге қосқанда, сымсыз режим қосылады. Тінтуірді компьютерге кабель арқылы қосқанда, сымды режим қосылады.
- 2. Тінтуірді компьютерге кәбіл арқылы сымсыз қоссаңыз, ол автоматты түрде сымды режимге ауысады.

## **Зарядтау**

Батарея заряды төмен болғанда, логотип шамы қызыл жыпылықтайды. Құрылғының батареясын төменде сипатталған екі жолмен зарядтауға болады.

#### **Қондыру станциясы арқылы зарядтау**

Зарядтау кезінде қондыру станциясы қызыл болып жанады. Құрылғы зарядталып жатқанда, док шамы жасыл болып жанады.

#### **Кәбіл арқылы зарядтау**

Кәбіл арқылы зарядтау кезінде тінтуірдің артқы жарығы қызыл болып жанады. Құрылғы толығымен зарядталғанда, артқы жарық стандартты режимге оралады.

## **Артқы жарық параметрлері**

- 1. Әдепкі бөлектеу әсері «Ағын». Тінтуірді жылжытқанда, қуат үнемдеу үшін артқы жарық өшеді.
- 2. Жарықтандыру әсерін бағдарламалық құрал арқылы реттеуге болады (4 әсер және 16,8 миллион түс).

# **Ескерту**

Тінтуір сымды режимде болғанда артқы жарықты қосу үшін алдымен кәбілді ажыратып, тінтуірді сымсыз режимге ауыстырып, артқы жарығын қосып, кәбілді қайта қосу керек.

#### **Сақтық шаралары**

- Құрылғыға ешқандай өзгерістер енгізбеңіз.
- Қысқа тұйықталуды болдырмау үшін құрылғының кез келген сұйықтықпен жанасуына жол бермеңіз және оның жанына сұйықтықтары бар ашық контейнерлерді қоймаңыз.
- Құрылғыны электромагниттік сәулеленуге ұшыратпаңыз.
- Құрылғы коммерциялық мақсатта пайдалануға арналмаған.
- Бұл құрылғы балалардың немесе физикалық, сенсорлық немесе ақыл-ой қабілеттері шектеулі адамдардың қауіпсіздігіне жауапты біреудің қадағалауынсыз пайдаланылуына арналмаған. Балаларға құрылғымен ойнауға рұқсат бермеңіз.

#### **Монтаждау, сақтау, тасымалдау (тасу), өткізу және кәдеге жарату ережелері мен шарттары**

- Құрылғы қандай да болмасын монтаждауды немесе бекітуді талап етпейді.
- Құрылғыны қаптамада, өндірушінің және тұтынушының жылытылатын үй-жайларында ауаның 5 және 40 °С аралығындағы температурада және ауаның 80%-дан аспайтын салыстырмалы ылғалдылығында сақтау керек. Үйжайда жемірілуді тудыратын жегі қоспалар (қышқылдардың, сілтілердің булары) болмауы тиіс.
- Құрылғының тасымалдануы құрғақ ортада жүзеге асырылуы тиіс.
- Құрылғы ұқыпты өңдеуді талап етеді, оны шаң, кір, соққы, ылғал, от және т.б. әсерінен қорғаңыз.
- Құрылғыны сату жергілікті заңнамасына сәйкес жүргізілуі керек.
- Құрылғының ақаулығы анықталған жағдайда, тез арада авторландырылған сервистік орталыққа хабарласу немесе құрылғыны кәдеге жарату керек.
- Өнімнің қызмет ету мерзімі аяқталғаннан кейін оны кәдімгі тұрмыстық қалдықтармен бірге тастауға болмайды. Оның орнына оны федералдық немесе жергілікті ережелерге сәйкес қайта өңдеу және кәдеге жарату үшін электр және электрондық жабдықты жинау орнына апару керек.

#### **Кепілдік туралы ақпарат**

Өндіруші кепілдік мерзімі ішінде құрылғының үздіксіз жұмыс істеуіне, сондай-ақ материалдар мен жинақтарда ақаулардың болмауына кепілдік береді. Кепілдік мерзімі бұйымды сатып алған сәттен бастап есептеледі және тек жаңа өнімдерге қолданылады. Кепілдік қызмет көрсету пайдаланушының басшылығына сәйкес бұйымды пайдалану шартымен кепілдік мерзімі ішінде тұтынушының кінәсіз істен шыққан элементтерді тегін жөндеу немесе ауыстыруды қамтиды. Элементтерді жөндеу немесе ауыстыру уәкілетті сервис орталықтарының аумағында жүргізіледі.

Сервистік орталықтардың өзекті тізімі келесі мекенжай бойынша: https://www.dns-shop.kz/service-center/

Кепілдік мерзімі: 18 ай. / Пайдалану мерзімі: 24 ай.

Тауарды дайындау күні қаптамада көрсетілген.

#### **Қосымша ақпарат**

**Өндіруші:** ШЭНЬЧЖЭНЬ ЮАНЬИЧАН ТЭКНОЛОДЖИ КО., ЛТД. B ғимараты, №60, Чжуан Вилэдж тас жолы, Синьэр өнеркәсіптік паркі, Синьцяо көш., Баоань ауданы, Шэньчжэнь қ., Гуандун пров., Қытай.

**Импортер / юр. лицо, принимающее претензии в Республике Казахстан:** ТОО «ДНС КАЗАХСТАН», г. Астана, р-н Сарыарка, пр-т Сарыарқа, зд. 12, Республика Казахстан.

**Импорттаушы / Қазақстан Республикасында талаптар қабылдайтын заңды тұлға:** «DNS QAZAQSTAN (ДНС КАЗАХСТАН)» ЖШС, Астана қ-ы, Сарыарқа ауданы, Сарыарқа д-лы, 12 ғ-т, Қазақстан Республикасы.

**Адрес электронной почты / электронды пошта мекен-жайы:**  info@dns-shop.kz

Қытайда жасалған.

Тауар Еуразиялық экономикалық одақтың «Электртехника және радиоэлектроника бұйымдарында қауіпті заттарды қолдануды шектеу туралы» ЕАЭО ТР 037/2016 техникалық регламентінің талаптарына сәйкес келеді.

Өнімнің сапасын жақсарту үшін ерекшеліктер, өнім туралы ақпарат және оның сыртқы түрі пайдаланушыға алдын ала ескертусіз өзгертілуі мүмкін.

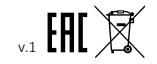